Муниципальное бюджетное общеобразовательное учреждение «Гора-Подольская средняя общеобразовательная школа» «Согласовано» «Согласовано «Рассмотрено» Руководитель | 10 Заместитель директора школы по УВР Педагогическим советом школы Toxgs МБОУ «Гора-Подольская СОШ» h. Протокол \_7\_ от « 29 » августа 2013г  $\Sigma$  K Протокол № Толмачева Л.В. 0T  $\frac{d}{dx}$   $\frac{d}{dx}$   $\frac{d}{dx}$ 2013 г 28 2013r «Утверждаю» июня Директор МБОУ «Гора-Подольская

# РАБОЧАЯ ПРОГРАММА ПО ИНФОРМАТИКЕ И ИКТ

## 8 класс

Разработала и реализует: **Bacc H.O.** учитель информатики МБОУ «Гора-Подольская СОШ»

 $600<sup>2</sup>$ 

**Bechange B.T** 

 $P_{A}$ 

Приказ № 164 от «29» августа 2013 г.

#### **Пояснительная записка**

Рабочая программа по информатике и ИКТ для 8 класса составлена на основе программы для общеобразовательных учреждений: Информатика. 2-11 классы / Составитель М.Н. Бородин. — М.:БИНОМ. Лаборатория знаний, 2012г., под редакцией Босовой Л. Л., с учетом учебника под редакцией Босовой Л. Л. «Информатика и ИКТ», 8 класс (БИНОМ. Лаборатория знаний, 2010 г.), примерной программы среднего (полного) общего образования по курсу «Информатика и ИКТ» на базовом уровне и кодификатора элементов содержания для составления контрольных измерительных материалов (КИМ) единого государственного экзамена, в соответствии с Положением о рабочей программе, инструктивно – методическим письмом департамента образования, культуры и молодежной политики Белгородской области «О преподавании «Информатики и ИКТ» в 2013-2014 учебном году», учебным планом ОУ на 2013 – 2014 учебный год.

Изучение информатики и информационных технологий в основной школе направлено на достижение следующих *целей***:**

- формирование основ научного мировоззрения в процессе систематизации, теоретического осмысления и обобщения имеющихся и получения новых знаний, умений и способов деятельности в области информатики и информационных и коммуникационных технологий (ИКТ);
- совершенствование общеучебных и общекультурных навыков работы с информацией, навыков информационного моделирования, исследовательской деятельности и т.д.; развитие навыков самостоятельной учебной деятельности школьников;
- воспитание ответственного и избирательного отношения к информации с учётом правовых и этических аспектов её распространения, стремления к созидательной деятельности и к продолжению образования с применением средств ИКТ.

Программа курса «Информатика и ИКТ» предусматривает формирование у учащихся общеучебных умений и навыков, универсальных способов деятельности и ключевых компетенции. В этом направлении приоритетами *задачами* для учебного предмета «Информатика и информационно-коммуникационные технологии (ИКТ)» на этапе основного общего образования являются:

определение адекватных способов решения учебной задачи на основе заданных алгоритмов;

комбинирование известных алгоритмов деятельности в ситуациях, не предполагающих стандартное применение одного из них;

• использование для решения познавательных и коммуникативных задач

различных источников информации, включая энциклопедии, словари, Интернет-ресурсы и базы ланных:

□ владение умениями совместной деятельности (согласование и координация деятельности с другими ее участниками, объективное оценивание своего вклада в решение общих задач коллектива, учет особенностей различного ролевого поведения).

#### Общая характеристика учебного предмета

Информатика - это естественнонаучная дисциплина о закономерности протекания информационных процессов в системах различной природы, а также о методах и средствах их автоматизации. Вместе с математикой, физикой, химией, биологией курс информатики закладывает основы естественнонаучного мировоззрения.

Информатика имеет очень большое и всё возрастающее число междисциплинарных связей, причем как на уровне понятийного аппарата, так и на уровне инструментария. Многие положения, развиваемые информатикой, рассматриваются как основа создания и использования информационных и коммуникационных технологий - одного из наиболее значимых технологических достижений современной цивилизации.

Многие предметные знания и способы деятельности (включая использование средств ИКТ), освоенные обучающимися на базе информатики способы деятельности, находят применение как в рамках образовательного процесса при изучении других предметных областей, так и в реальных жизненных ситуациях, становятся значимыми формирования качеств личности, т. е. ориентированы на формирование лля метапредметных и личностных результатов. На протяжении всего периода существования школьной информатики в ней накапливался опыт формирования образовательных результатов, которые  $\mathbf{B}$ настоящее время принято называть современными образовательными результатами.

Одной из основных черт нашего времени является всевозрастающая изменчивость окружающего мира. В этих условиях велика роль фундаментального образования, обеспечивающего профессиональную мобильность человека, готовность его к освоению новых технологий, в том числе, информационных. Необходимость подготовки личности к быстро наступающим переменам в обществе требует развития разнообразных форм мышления, формирования у учащихся умений организации собственной учебной деятельности, их ориентации на деятельностную жизненную позицию.

В содержании курса информатики и ИКТ для 8 классов основной школы акцент изучении сделан на фундаментальных **OCHOB** информатики, формировании информационной культуры, развитии алгоритмического мышления, реализации общеобразовательного потенциала предмета.

Курс информатики основной школы, опирается на опыт постоянного применения ИКТ, уже имеющийся у учащихся, дает теоретическое осмысление, интерпретацию и обобшение этого опыта.

Программа рассчитана на 1 ч. в неделю, в 1 полугодие - 16 часов; во 2 полугодие -

19 часов, всего за год  $-35$  часов.

#### Программой предусмотрено проведение:

- контрольных работ  $-4$ ;
- проверочных работ  $-3$ ;
- практических работ 18.

Авторское содержание в рабочей программе представлено без изменения, так как учебно-методический комплект является мультисистемным и практические работы могут выполняться как в операционной системе Windows, так и в операционной системе Linux.

Реализация учебной программы обеспечивается УМК, утвержденным Федеральным перечнем учебников, рекомендованных (допущенных) к использованию в образовательных учреждениях в списке учебников, используемых в 2012-2013 учебном году:

• Босова Л. Л. «Информатика и ИКТ» 8 класс - М.: БИНОМ, Лаборатория Знаний, 2012.

• Босова Л. Л. Рабочая тетрадь «Информатика и ИКТ» 8 класс - М.: БИНОМ, Лаборатория Знаний, 2012.

#### **Формы организации учебного процесса**

Единицей учебного процесса является урок. В первой части урока проводиться объяснение нового материала, во второй части урока планируется компьютерный практикум в форме практических работ или компьютерных практических заданий рассчитанные, с учетом требований СанПИН, на 10-25 мин. и направлены на отработку отдельных технологических приемов и практикумов – интегрированных практических работ, ориентированных на получение целостного содержательного результата, осмысленного и интересного для учащихся.

Всего на выполнение различных практических работ отведено более половины учебных часов. Часть практической работы (прежде всего подготовительный этап, не требующий использования средств информационных и коммуникационных технологий) включена в домашнюю работу учащихся, в проектную деятельность. Работа может быть разбита на части и осуществляться в течение нескольких недель.

### **Формы текущего контроля знаний, умений, навыков; промежуточной и итоговой аттестации учащихся**

*Все формы контроля по продолжительности рассчитаны на 10-20 минут.*

*Текущий контроль* осуществляется с помощью компьютерного практикума в форме практических работ и практических заданий.

*Тематический* контроль осуществляется по завершении крупного блока (темы) в форме контрольной работы, тестирования, выполнения зачетной практической работы.

*Итоговый* контроль осуществляется по завершении учебного материала в форме,

определяемой Положением образовательного учреждения- контрольной работы.

#### **В результате освоения курса информатики в 8 классе** *учащиеся получат представление***:**

 об информации как одном из основных понятий современной науки, об информационных процессах и их роли в современном мире; о принципах кодирования информации;

 о моделировании как методе научного познания; о компьютерных моделях и их использовании для исследования объектов окружающего мира;

 об алгоритмах обработки информации, их свойствах, основных алгоритмических конструкциях; о способах разработки и программной реализации алгоритмов;

 о программном принципе работы компьютера – универсального устройства обработки информации; о направлениях развития компьютерной техники;

 о принципах организации файловой системы, основных возможностях графического интерфейса и правилах организации индивидуального информационного пространства;

 о назначении и функциях программного обеспечения компьютера; об основных средствах и методах обработки числовой, текстовой, графической и мультимедийной информации; о технологиях обработки информационных массивов с использованием электронной таблицы или базы данных;

 о требованиях техники безопасности, гигиены, эргономики и ресурсосбережения при работе со средствами информационных и коммуникационных технологий.

*Учащиеся будут уметь:*

приводить примеры информационных процессов, источников и приемников информации;

кодировать и декодировать информацию при известных правилах кодирования;

 переводить единицы измерения количества информации; оценивать количественные параметры информационных объектов и процессов: объем памяти, необходимый для хранения информации; скорость передачи информации;

 создавать тексты посредством квалифицированного клавиатурного письма с использованием базовых средств текстовых редакторов, используя нумерацию страниц, списки, ссылки, оглавления; проводить проверку правописания; использовать в тексте списки, таблицы, изображения, диаграммы, формулы;

 читать диаграммы, планы, карты и другие информационные модели; создавать простейшие модели объектов и процессов в виде изображений, диаграмм, графов, блок-схем, таблиц (электронных таблиц), программ; переходить от одного представления данных к другому;

создавать презентации на основе шаблонов;

использовать формулы для вычислений в электронных таблицах;

 проводить обработку большого массива данных с использованием средств электронной таблицы или базы данных;

 искать информацию с применением правил поиска (построения запросов) в базах данных, компьютерных сетях, некомпьютерных источниках информации (справочниках и словарях, каталогах, библиотеках) при выполнении заданий и проектов по различным учебным дисциплинам;

 передавать информации по телекоммуникационным каналам в учебной и личной переписке;

 пользоваться персональным компьютером и его периферийным оборудованием (принтером, сканером, модемом, мультимедийным проектором, цифровой камерой, цифровым датчиком).

#### **Поурочное планирование по курсу «Информатика и ИКТ» для 8 класса**

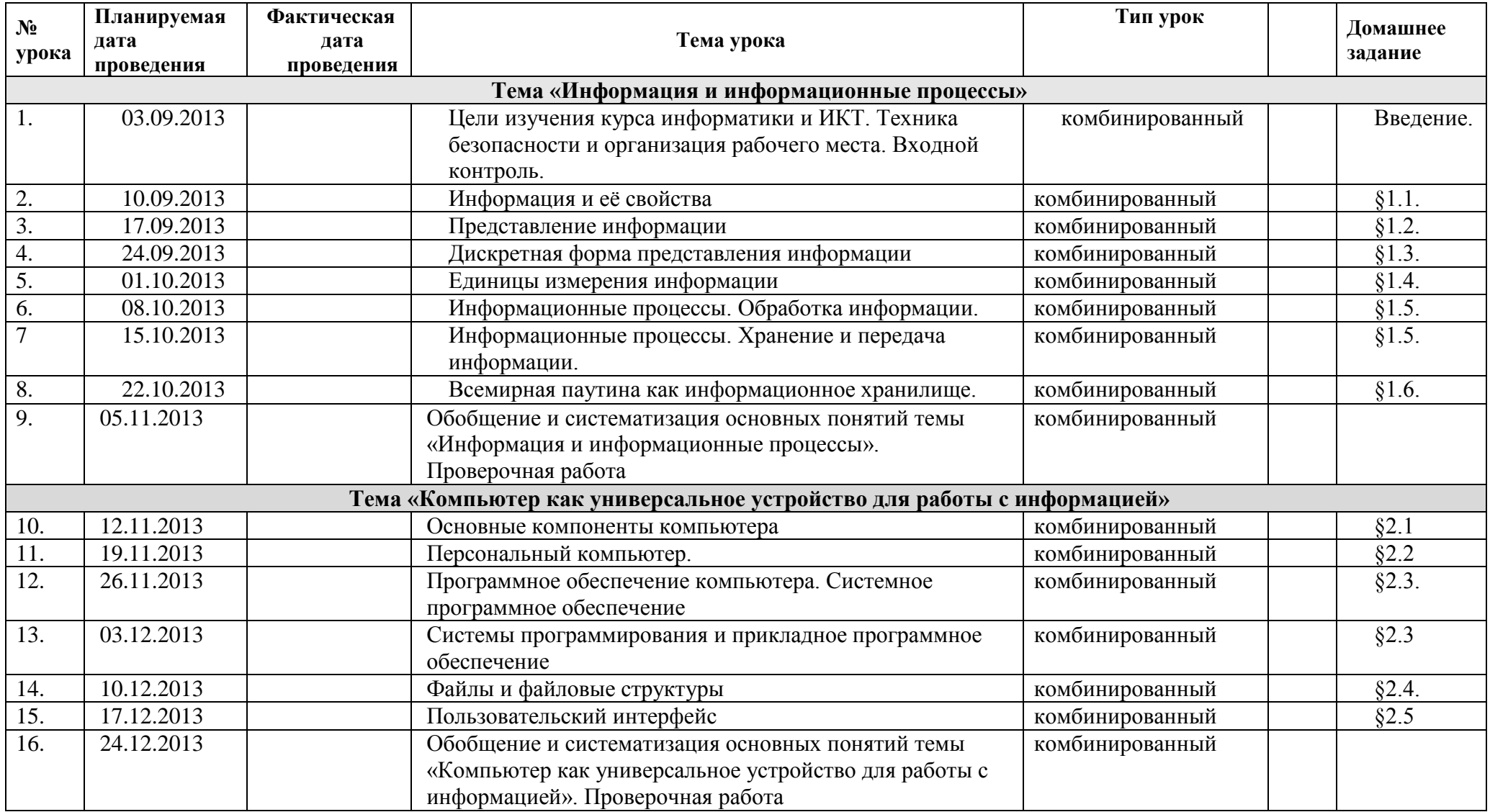

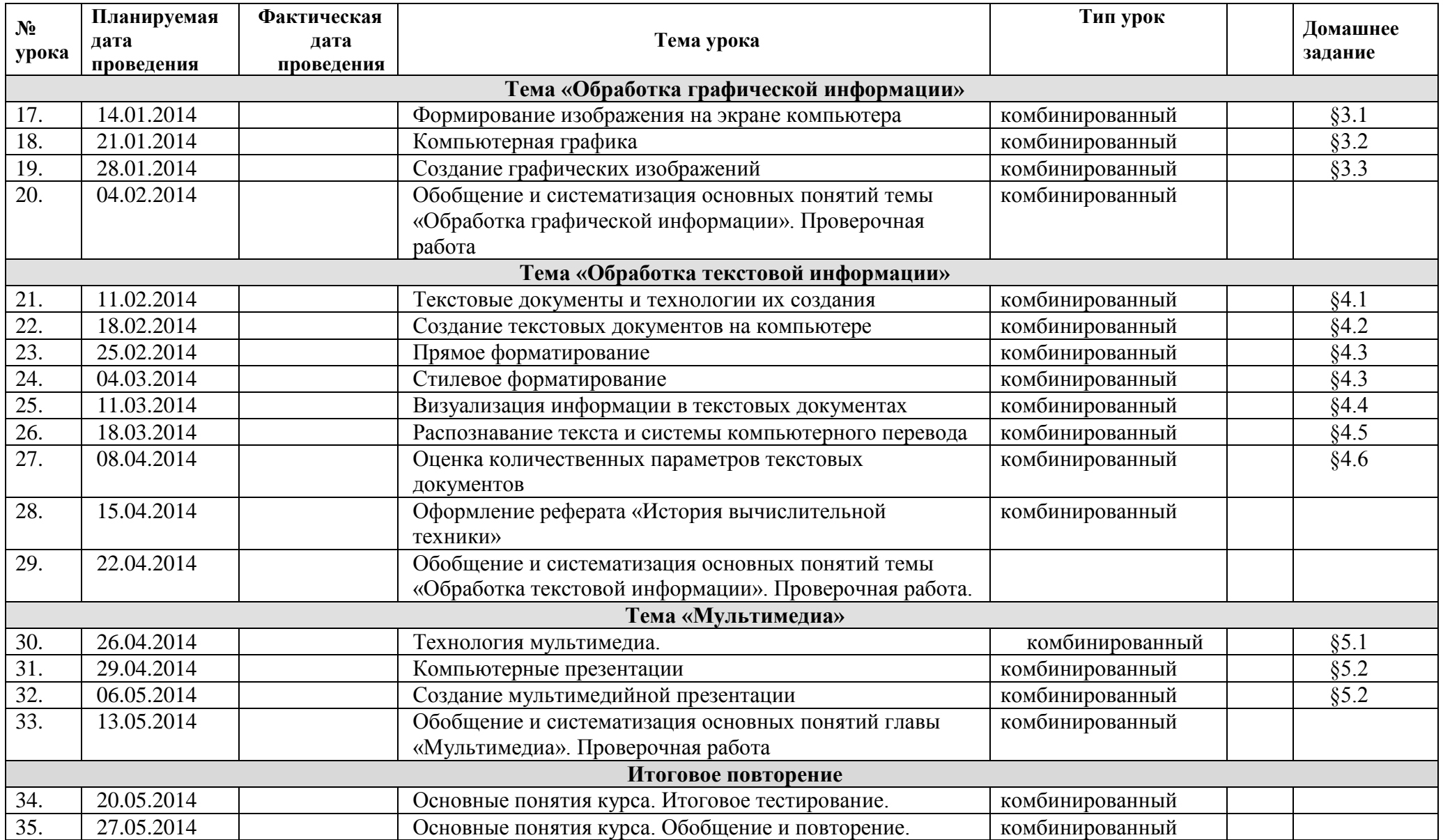

#### **Информация и информационные процессы (9 ч)**

Содержание учебного материала

Информация и сигнал. Непрерывные и дискретные сигналы. Виды информации по способу восприятия её человеком. Субъективные характеристики информации, зависящие от личности получателя информации и обстоятельств получения информации: «важность», «своевременность», «достоверность», «актуальность» и т.п.

Представление информации. Формы представления информации. Знаки и знаковые системы. Язык как знаковая система: естественные и формальные языки. Алфавит, мощность алфавита.

Кодирование информации. Преобразование информации из непрерывной формы в дискретную. Двоичное кодирование. Двоичный алфавит. Двоичный код. Разрядность двоичного кода. Связь разрядности двоичного кода и количества кодовых комбинаций. Универсальность двоичного кодирования. Равномерные и неравномерные коды.

Измерение информации. Алфавитный подход к измерению информации. 1 бит – информационный вес символа двоичного алфавита. Информационный вес символа алфавита, произвольной мощности. Информационный объём сообщения. Единицы измерения информации (байт, килобайт, мегабайт, гигабайт, терабайт).

Понятие информационного процесса. Основные информационные процессы: сбор, представление, обработка, хранение и передача информации. Два типа обработки информации: обработка, связанная с получением новой информации; обработка, связанная с изменением формы, но не изменяющая содержание информации. Источник, информационный канал, приёмник информации. Носители информации. Сетевое хранение информации. Всемирная паутина как мощнейшее информационное хранилище. Поиск информации. Средства поиска информации: компьютерные каталоги, поисковые машины, запросы по одному и нескольким признакам.

Примеры информационных процессов в системах различной природы; их роль в современном мире. Основные этапы развития ИКТ.

Практические работы

Практическая работа №1. Определение колическтва информации с помощью программы Калькулятор.

Практическая работа №2.Ввод текстовой и числовой информации с помощью клавиатурного тренажера.

Практическая работа №3. Поиск информации в интернете.

**Тест** «Количество информации»

**Проверочная работа №1** «Информация и информационные процессы»

**Компьютер как универсальное устройство для работы с информацией (7ч)**

Содержание учебного материала

Основные компоненты компьютера (процессор, оперативная и долговременная память, устройства ввода и вывода информации), их функции. Программный принцип работы компьютера.

Устройства персонального компьютера и их основные характеристики (по состоянию на текущий период времени). Качественные и

количественные характеристики современных носителей информации: объем информации, хранящейся на носителе; скорости записи и чтения информации.

Компьютерная сеть. Сервер. Клиент. Скорость передачи данных по каналу связи.

Состав и функции программного обеспечения: системное программное обеспечение, прикладное программное обеспечение, системы программирования. Антивирусные программы. Архиваторы. Правовые нормы использования программного обеспечения.

Файл. Каталог (директория). Файловая система.

Графический пользовательский интерфейс (рабочий стол, окна, диалоговые окна, меню). Оперирование компьютерными информационными объектами в наглядно-графической форме: создание, именование, сохранение, удаление объектов, организация их семейств. Организация индивидуального информационного пространства.

Гигиенические, эргономические и технические условия безопасной эксплуатации компьютера.

*Компьютерный практикум*

**Практическая работа №4.** Работа с файлами с использованием файлового менеджера.

**Практическая работа №5.** Определение разрешающе способности монитора. Установка даты и времени с помощью графического интерфейса.

**Практическая работа №6.** Защита от вирусов: обнаружение и лечение.

**Контроль ЗУН:** контрольная работа №1**.** «Компьютер как универсальное устройство для работы с информацией»

**Обработка графической информации (4 ч)**

Содержание учебного материала

Пространственное разрешение монитора. Формирование изображения на экране монитора. Компьютерное представление цвета. Глубина цвета. Видеосистема персонального компьютера.

Возможность дискретного представления визуальных данных (рисунки, картины, фотографии). Объём видеопамяти, необходимой для хранения визуальных данных.

Компьютерная графика (растровая, векторная, фрактальная). Интерфейс графических редакторов. Форматы графических файлов.

*Компьютерный практикум*

**Практическая работа №7.** Работа в растровом графическом редакторе**.**

**Практическая работа №8.** Работа в векторном графическом редакторе**.**

**Контроль ЗУН:** проверочная работа №2 «Обработка графической информации»

#### **Обработка текстовой информации (9 ч)**

Содержание учебного материала

Текстовые документы и их структурные единицы (раздел, абзац, строка, слово, символ). Технологии создания текстовых документов.

Создание и редактирование текстовых документов на компьютере (вставка, удаление и замена символов, работа с фрагментами текстов, проверка правописания, расстановка переносов).

Форматирование символов (шрифт, размер, начертание, цвет). Форматирование абзацев (выравнивание, отступ первой строки, междустрочный интервал и др.). Стилевое форматирование.

Включение в текстовый документ списков, таблиц, диаграмм, формул и графических объектов. Гипертекст. Создание ссылок: сноски, оглавления, предметные указатели. Примечания. Запись и выделение изменений. Форматирование страниц документа. Ориентация, размеры страницы, величина полей. Нумерация страниц. Колонтитулы.

Инструменты распознавания текстов и компьютерного перевода.

Сохранение документа в различных текстовых форматах.

Компьютерное представление текстовой информации. Кодовые таблицы. Американский стандартный код для обмена информацией, примеры кодирования букв национальных алфавитов. Представление о стандарте Юникод. Информационный объём фрагмента текста.

#### *Компьютерный практикум*

**Практическая работа №9.** Ввод текста.

**Практическая работа №10.** Работа с фрагментами текста**.**

**Практическая работа №11.**Форматирование текста**.**

**Практическая работа №12.** Вставка в текст формул, символов, таблиц**.**

**Практическая работа №13.** Создание схем. Вставка рисунков**.**

**Практическая работа №14.** Перевод текста с помощью компьютерного словаря.

**Практическая работа №15.** Создание гипертекстового документа**.**

**Контроль ЗУН:** контрольная работа №2. «обработка текстовой информации»

#### **Мультимедиа (4 ч)**

Понятие технологии мультимедиа и области её применения. Звук и видео как составляющие мультимедиа. Возможность дискретного представления звука и видео.

Компьютерные презентации. Дизайн презентации и макеты слайдов. Технические приемы записи звуковой и видео информации. Композиция и монтаж.

*Компьютерный практикум*

**Практическая работа №16.** Запись и монтаж звукового клипа.

**Практическая работа №17.** Разработка мультимедийной презентации.

**Практическая работа №18.** Разработка мультимедийной презентации.

Контроль ЗУН: проверочная работа №3 «мультимедиа»

Итоговая контрольная работа – **1 ч**

Повторение за курс 8 класса – **1 ч**

#### **Учебно-методическое и материально-техническое обеспечение образовательного процесса**

#### **Перечень учебно-методических средств обучения**

Состав УМК «Информатика и ИКТ» для 8-9 классов, авторы Босова Л. Л., Босова А. Ю.:1. Босова Л.Л. Информатика и ИКТ: учебник для 8 класса / Л.Л.Босова., А.Ю.Босова – 2-е изд., испр.– М.: Бином. Лаборатория знаний, 2011 г.

- 1. Набор цифровых образовательных ресурсов для 8 класса.
- 2. Информатика и ИКТ: Рабочая тетрадь для 8 класса.
- 3. Заготовки для практикумов.

#### **Список используемой учебно-методической литературы**

- 1. [Информатика и ИКТ.Авторы Босова Л. Л., Босова А. Ю.:](http://metodist.lbz.ru/authors/informatika/3/files/pprogramm.doc) Учебная программа и поурочное [планирование для 8–9 классов](http://metodist.lbz.ru/authors/informatika/3/files/pprogramm.doc)
- 2. [http://schcool-colection.edu.ru–](http://schcool-colection.edu.ru/) единая коллекция цифровых образовательных ресурсов
- 3. [http://metodist.lbz.ru–](http://metodist.lbz.ru/) авторская мастерская
	- 1. Методические статьи Босовой Л.Л.:
		- [Роль компьютерного практикума в формировании ИКТ-компетентности](http://metodist.lbz.ru/authors/informatika/3/files/praktikum_Bosova.pdf)  [школьников;](http://metodist.lbz.ru/authors/informatika/3/files/praktikum_Bosova.pdf)
		- [Методические подходы к созданию и использованию электронных средств](http://metodist.lbz.ru/authors/informatika/3/files/metod_podhods_Bosova.pdf)  [учебного назначения по информатике;](http://metodist.lbz.ru/authors/informatika/3/files/metod_podhods_Bosova.pdf)
		- [Элементы формальной логики в пропедевтическом курсе информатики](http://metodist.lbz.ru/authors/informatika/3/files/uroki_logiki_Bosova.pdf)

#### **Аппаратные средства**

- **Компьютер** универсальное устройство обработки информации; основная конфигурация современного компьютера обеспечивает учащемуся мультимедиа-возможности: видеоизображение, качественный стереозвук в наушниках, речевой ввод с микрофона и др.
- **Проектор,** подсоединяемый к компьютеру, видеомагнитофону, микроскопу и т. п.; технологический элемент новой грамотности – радикально повышает: уровень наглядности в работе учителя, возможность для учащихся представлять результаты своей работы всему классу, эффективность организационных и административных выступлений.
- **Принтер** позволяет фиксировать на бумаге информацию, найденную и созданную учащимися или учителем. Для многих школьных применений необходим или желателен цветной принтер. В некоторых ситуациях очень желательно использование бумаги и изображения большого формата.
- **Телекоммуникационный блок, устройства, обеспечивающие подключение к сети**  дает доступ к российским и мировым информационным ресурсам, позволяет вести переписку с другими школами.
- **Устройства вывода звуковой информации** наушники для индивидуальной работы со звуковой информацией, громкоговорители с оконечным усилителем для озвучивания всего класса.
- **Устройства для ручного ввода текстовой информации и манипулирования экранными объектами –** клавиатура и мышь (и разнообразные устройства аналогичного назначения). Особую роль специальные модификации этих устройств играют для учащихся с проблемами двигательного характера, например, с ДЦП.
- **Устройства создания графической информации** (графический планшет) используются для создания и редактирования графических объектов, ввода рукописного текста и преобразования его в текстовый формат.
- **Устройства для создания музыкальной информации**(музыкальные клавиатуры, вместе с соответствующим программным обеспечением) – позволяют учащимся создавать музыкальные мелодии, аранжировать их любым составом инструментов, слышать их исполнение, редактировать их.
- **Устройства для записи (ввода) визуальной и звуковой информации:** сканер; фотоаппарат; видеокамера; цифровой микроскоп; аудио и видео магнитофон – дают возможность непосредственно включать в учебный процесс информационные образы окружающего мира. В комплект с наушниками часто входит индивидуальный микрофон для ввода речи учащегося.
- **Датчики (**расстояния, освещенности, температуры, силы, влажности, и др.) **–** позволяют измерять и вводить в компьютер информацию об окружающем мире.
- **Управляемые компьютером устройства** дают возможность учащимся освоить простейшие принципы и технологии автоматического управления (обратная связь и т. д.), одновременно с другими базовыми понятиями информатики.

#### **Программные средства**

- Операционная система.
- Файловый менеджер (в составе операционной системы или др.).
- Антивирусная программа.
- Программа-архиватор.
- Клавиатурный тренажер.
- Интегрированное офисное приложение, включающее текстовый редактор, растровый и векторный графические редакторы, программу разработки презентаций и электронные таблицы.
- Звуковой редактор.
- Простая система управления базами данных.
- Простая геоинформационная система.
- Система автоматизированного проектирования.
- Виртуальные компьютерные лаборатории.
- Программа-переводчик.
- Система оптического распознавания текста.
- Мультимедиа проигрыватель (входит в состав операционных систем или др.).
- Система программирования.
- Почтовый клиент (входит в состав операционных систем или др.).
- Браузер (входит в состав операционных систем или др.).
- Программа интерактивного общения
- Простой редактор Web-страниц